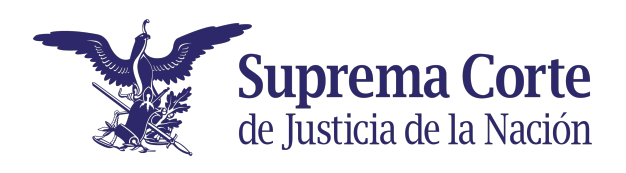

## **Sudoku Completa las columnas sin repetir las imagenes en las líneas horizontales o verticales.**

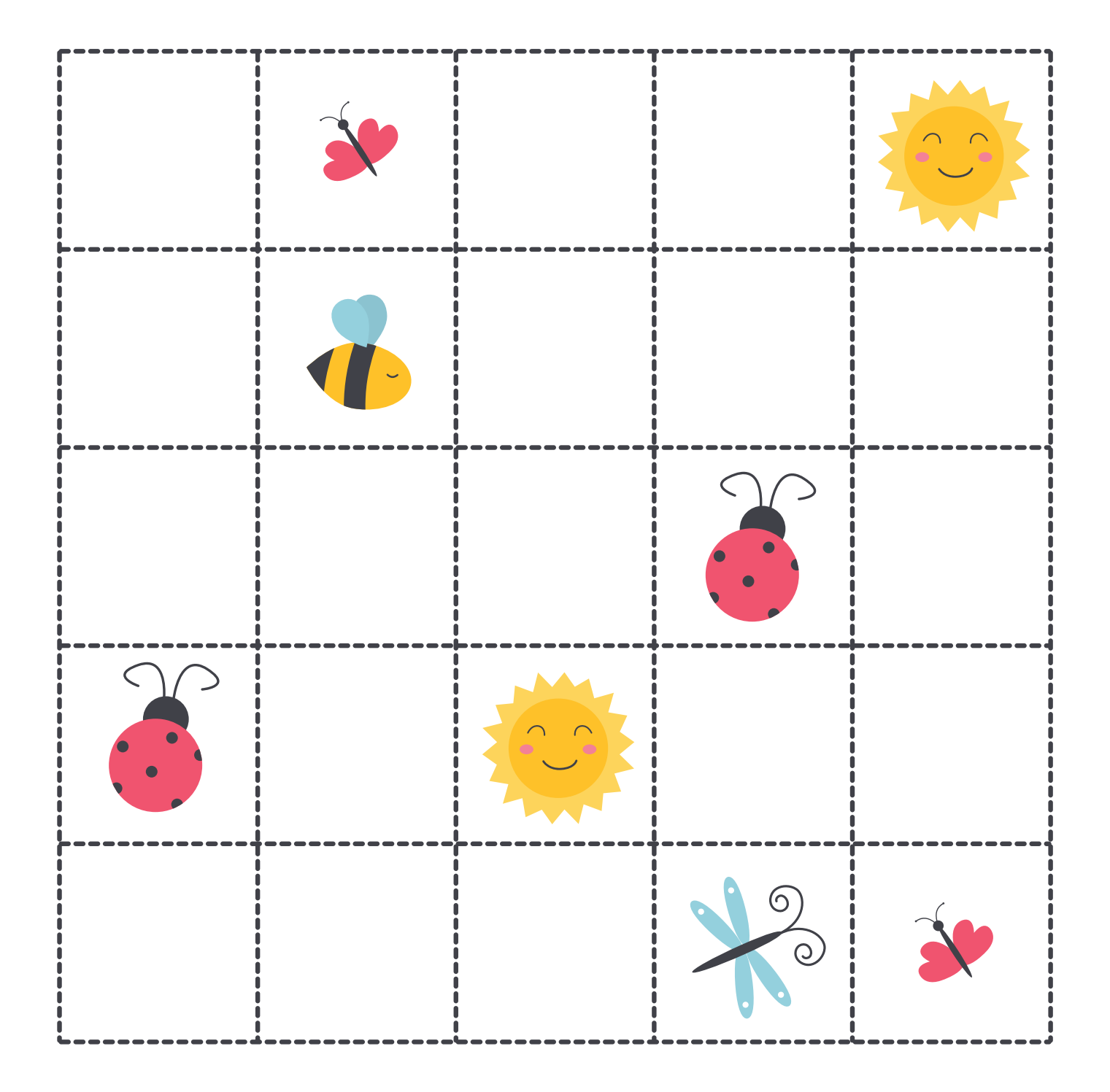

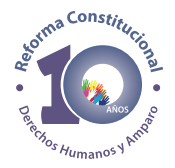

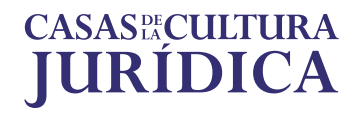